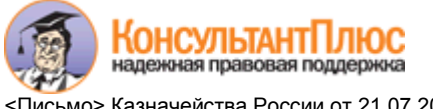

<Письмо> Казначейства России от 21.07.2016 N 07-04-05/12-529 "О регистрации в единой информационной системе в сфере заку...

## **МИНИСТЕРСТВО ФИНАНСОВ РОССИЙСКОЙ ФЕДЕРАЦИИ**

## **ФЕДЕРАЛЬНОЕ КАЗНАЧЕЙСТВО**

**ПИСЬМО от 21 июля 2016 г. N 07-04-05/12-529**

## **О РЕГИСТРАЦИИ В ЕДИНОЙ ИНФОРМАЦИОННОЙ СИСТЕМЕ В СФЕРЕ ЗАКУПОК**

Федеральное казначейство сообщает, что регистрация в единой информационной системе в сфере закупок (далее - ЕИС) организаций, уполномоченных лиц организаций (пользователей) осуществляется в соответствии с Порядком регистрации в единой информационной системе в сфере закупок, утвержденным приказом Федерального казначейства от 30 декабря 2015 г. N 27н "Об утверждении Порядка регистрации в единой информационной системе в сфере закупок и признании утратившим силу приказа Федерального казначейства от 25 марта 2014 г. N 4н" (далее соответственно - Порядок, Приказ N 27н), с учетом следующих особенностей.

1. Регистрация организаций, подлежащих включению в Реестр участников бюджетного процесса, а также юридических лиц, не являющихся участниками бюджетного процесса, порядок ведения которых утвержден приказом Министерства финансов Российской Федерации от 23 декабря 2014 г. N 163н (далее соответственно - Сводный реестр, Приказ N 163н), в соответствии с разделом III Порядка осуществляется автоматически путем информационного взаимодействия Подсистемы "Ведение нормативно-справочной информации" Государственной интегрированной информационной системы управления общественными финансами "Электронный бюджет" и ЕИС.

Для регистрации в ЕИС организаций в соответствии с разделом III Порядка информация о таких организациях, включая информацию о полномочиях в сфере закупок, должна быть включена в Сводный реестр в соответствии с порядком, установленным Приказом N 163н.

После прохождения регистрации таких организаций в ЕИС уполномоченным лицам организаций для регистрации в ЕИС в соответствии с разделом IV Порядка необходимо получить в территориальном органе Федерального казначейства сертификат ключа проверки электронной подписи (далее - СКПЭП) Заявителя в соответствии с приказом Федерального казначейства от 31 июля 2015 г. N 197 "Об утверждении Регламента Удостоверяющего центра Федерального казначейства" (далее - Приказ N 197).

При этом при генерации Запроса на получение такого СКПЭП в соответствующем прикладном программном обеспечении в качестве атрибута "Код СПЗ" необходимо указывать "Уникальный учетный номер организации в ЕИС", указанный в сведениях об организации в Реестре организаций на официальном сайте ЕИС.

2. Регистрация юридических лиц, не подлежащих включению в Сводный реестр, и их представителей в ЕИС в соответствии с разделом V Порядка осуществляется представителями юридических лиц самостоятельно после прохождения ими идентификации и аутентификации с использованием федеральной государственной информационной системы "Единая система идентификации и аутентификации в инфраструктуре, обеспечивающей информационно-технологическое взаимодействие информационных систем, используемых для предоставления государственных и муниципальных услуг в электронной форме" (далее - ЕСИА).

Представителям юридических лиц, являющихся банком, оператором электронной площадки, оператором информационной системы, организацией, оказывающей услуги по обслуживанию пользователей ЕИС, юридическим лицом, осуществляющим закупку в соответствии с частью 4 статьи 5 Федерального закона от 30 декабря 2008 г. N 307-ФЗ "Об аудиторской деятельности" или заказчиком, осуществляющим закупку в соответствии с Федеральным законом от 5 апреля 2013 г. N 44-ФЗ "О контрактной системе в сфере закупок товаров, работ, услуг для обеспечения государственных и муниципальных нужд" в связи с неразмещением положения о закупке в соответствии с Федеральным законом от 18 июля 2011 г. N 223-ФЗ "О закупках товаров, работ, услуг отдельными видами юридических лиц" (далее - Закон N 223-ФЗ), необходимо получить в территориальном органе Федерального казначейства СКПЭП Заявителя в соответствии с Приказом N 197 в случае:

- наличия банка в предусмотренном статьей 74.1 Налогового кодекса Российской Федерации перечне банков, отвечающих требованиям для принятия банковских гарантий в целях налогообложения;

- наличия оператора электронной площадки в перечне отобранных операторов электронных площадок в соответствии с законодательством Российской Федерации;

- наличия информации об операторе информационной системы в перечне зарегистрированных в ЕИС информационных систем;

- наличия в реестре контрактов, заключенных заказчиками, действующего государственного контракта, заключенного на оказание услуг по обслуживанию пользователей ЕИС, информации о юридическом лице, оказывающем услуги по обслуживанию пользователей ЕИС.

При заключении договора присоединения (Соглашения) к Регламенту Удостоверяющего центра Федерального казначейства Отдел ведения федеральных реестров территориального органа Федерального казначейства осуществляет его согласование в части подтверждения полномочий юридического лица размещать, передавать информацию и документы в ЕИС.

При генерации Запроса на получение такого СКПЭП в соответствующем прикладном программном обеспечении в качестве атрибута "Код СПЗ" необходимо указывать значение "00000000000".

Представителям иных юридических лиц, осуществляющих исполнение требований Закона N 223-ФЗ, необходимо получить СКПЭП в любом удостоверяющем центре, аккредитованном Министерством связи и массовых коммуникаций Российской Федерации.

**3. В соответствии с пунктом 2 Приказа N 27н лицам, ранее зарегистрированным в ЕИС, необходимо пройти перерегистрацию в ЕИС в соответствии с Порядком до 1 января 2017 г. При этом ранее выданные и действующие СКПЭП применяются в ЕИС до даты окончания их действия.**

В случае непрохождения вышеуказанными лицами в установленный срок перерегистрации в ЕИС доступ таким лицам в ЕИС с 1 января 2017 г. будет заблокирован.

4. Инструкция по регистрации в ЕИС в соответствии с Порядком размещена в разделе "Документы/Обучающие материалы" официального сайта в ЕИС.

При возникновении вопросов по регистрации в ЕИС в соответствии с Порядком необходимо обращаться в Федеральное казначейство по следующим контактным данным:

- Васильев Дмитрий Вадимович, заместитель начальника отдела информационно-технологического обеспечения контрактной системы Управления финансовых технологий, тел. (495) 214-75-78;

- Карловский Дмитрий Анатольевич, советник отдела развития ЕИС ФКС и подсистемы Управления закупками системы "Электронный бюджет" Управления интегрированных информационных системы государственных финансов, тел. (495) 214-71-28.

> И.о. руководителя Федерального казначейства Д.С.ГРИШИН

**КонсультантПлюс надежная правовая поддержка**